# Welcome!

Please download the JAR from: github.com/mwinteringham/approval-testing-app/releases Please download and load up: github.com/mwinteringham/approval-testing-koans

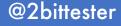

# **Approval Testing**

Superpower your automation feedback

Mark Winteringham @2bittester

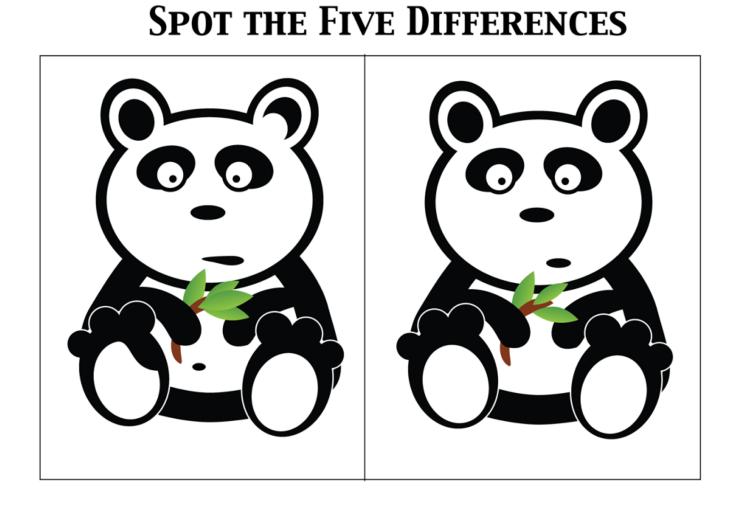

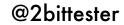

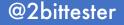

Using only your tests, get ready to test again

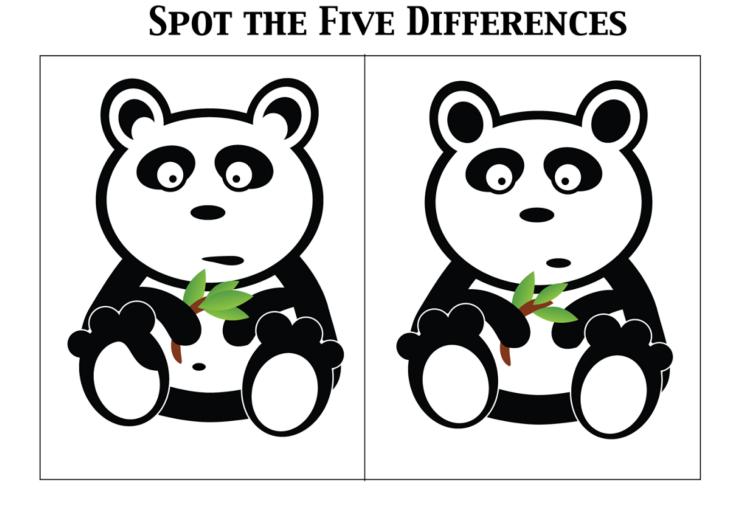

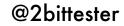

### **SPOT THE FIVE DIFFERENCES**

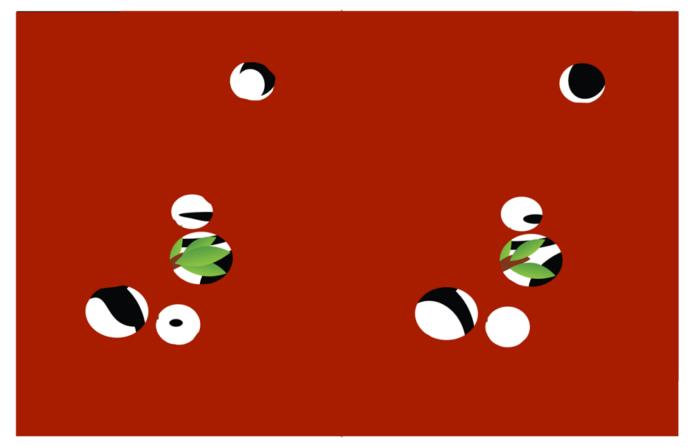

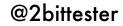

HTTP/1.1 200 OK Content-Type: text/html Connection: keep-alive

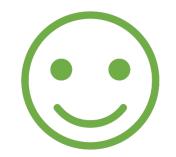

### <body> An error occurred </body>

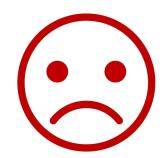

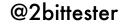

1 2 { 1 "roomid": 3,
"roomNumber": 108, 2 "roomid": 2,
"roomNumber": 102, 3 3 "type": "Single", "type": "Single", 4 4 "beds": 4, "beds": 4, 5 5 "accessible": true, "accessible": true, 6 6 "image": "https://www.mwtestconsultancy.co.uk/img/room1.jpg", "description": "This is a lovely room with a very nice room", 7 "image": "https://www.error.co.uk/img/room1.jpg", 7 "description": "It's a volcano", 8 8 "features": [ "features": [ 9 9 "Lot's, of, lava" 10 10 "WiFi, Mini-bar, Phone" 11 11 ], "bookings": [ 11 12 "bookings": [ 12 13 13 14 14 15 } 15 }

...ries/approval-testing-koans/src/test/java/com/mwtestconsultancy/checks/ExerciseOne.example.received.txt ....s/Testing\_Community/Repositories/approval-testing-koans/src/test/java/com/mwtestconsultancy/checks/ExerciseOne.example.approved.txt

**Baseline** 

Current

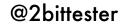

### Welcome to the Shady Meadows booking management system

| Username |       |
|----------|-------|
|          |       |
| Password |       |
|          |       |
|          | Login |
|          |       |

## Baseline

## Welcome to the Shady Meadows booking management system Username Password Login

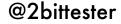

# Let's start with ApprovalTests

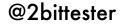

### **Exercise** 1

Please download and load up: github.com/mwinteringham/approval-testing-koans

Update the asserts in each test in ExerciseOne class to use ApprovalTests

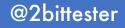

# What if the data changes?

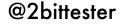

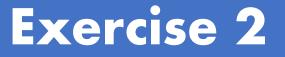

Please download the JAR from: github.com/mwinteringham/approval-testing-app/releases

Update the asserts in each test in ExerciseTwo class to use ApprovalTests

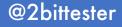

# Approving images?

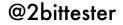

## **Exercise 3**

# Register an account with Applitools applitools.com

# Update the test in **ExerciseThree** class to take a screenshot and approve it using Applitools

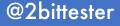

# What is the goal of regression testing?

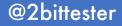

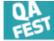

### SPEAKERS

We are proud with our speakers! And we believe in life-long learning. That is why no Dinosaurs on QA Fest - only active practitioners looking for a new knowledge, technology and changes. People who move testing ahead and year by year prove: testing is creative!

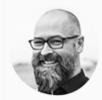

#### Ilari Henrik Aegerter

Managing Director, House of Test GmbH, Switzerland

Ilari Henrik Aegerter has 10+ years of experience in the field, coming from the medical software domain at Phonak AG and progressing to e-commerce at eBay. Cofounder of the International Society for Software Testing (ISST), which advocates for bringing back common sense to testing. Beer Brewer

in 🛞 🎔

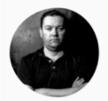

#### Per Thorsheim

Passordninja AS, Norway

Security Consultant, founder & organizer of PasswordsCon.org. Received worldwide attention in June 2012 when he revealed that Linkedin had been hacked. He currently holds the CISA & CISM certifications from ISACA, as well as the CISSP & ISSAP certifications from (ISC)2.

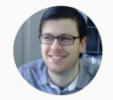

### Mark Winteringham

Threatvine, UK

Mark is a technical tester, testing coach and international speaker. He is an expert in technical testing and test automation and is a passionate advocate of risk-based automation which he regularly blogs about at mwtestconsultancy.co.uk. Mark is co-founder of the Software Testing Clinic in London.

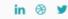

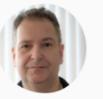

### Gerlof Hoekstra

Atos, Netherlands

Experienced test manager with deep expertise in various domains: banking, insurance, telecom. Gerlof is an inspiring speaker and has presented on many test conferences as well as guest lectures at local universities.

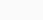

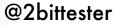

- Olga

Unicorn-C

· Fun, relaxed, cheerful, helpful. QA Hangout.

- Anonymous

1.12.23.34.45.56.67.78.89.910.10

11.11

#### SPEAKERS

We are proud with our speakers! And we believe in life-long learning. That is why no Dinosaurs on QA Fest - only active practitioners looking for a testing ahead and year by year prove: testing is creative!

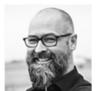

Ilari Henrik Aegerter

#### Managing Director, House of Test GmbH, Switzerland

Ilari Henrik Aegerter has 10+ years of experience in the field, coming from the medical software domain at Phonak AG and progressing to e-commerce at eBay. Co-founder of the Int bringing back common sense to testing. Beer Brewer

:

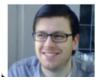

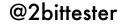

### Assert.assertEquals(capturedData, true);

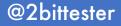

## Approval Testing can...

- Offer richer feedback
- Tells you what's going in the system and not what you expect the system to do
- Puts you back in driving seat
- Highlights and encourages good testability

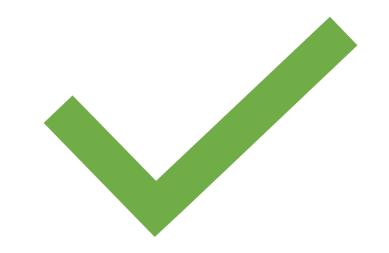

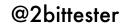

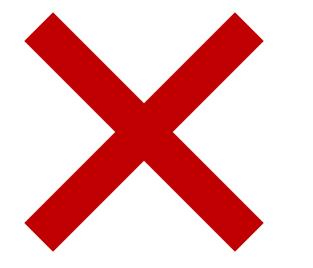

## But beware...

• Approvals are expensive on resources

 Approvals require an application that is highly testable

• It requires discipline

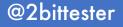

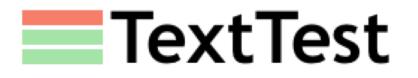

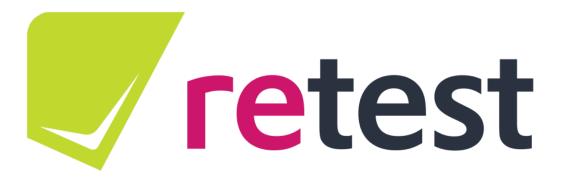

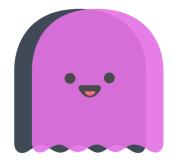

**PhantomCSS** 

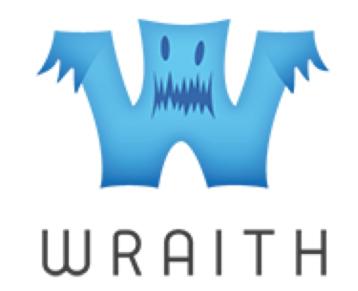

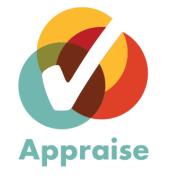

@2bittester

## Mark Winteringham @2bittester

www.mwtestconsultancy.co.uk www.automationintesting.com